# *Módulo 10*  **Gráfico do Ciclo de Vida e a Matriz Generalizada de Projecção**

A Matriz de Leslie pressupõe que o ciclo de vida da espécie foi dividido em idades de duração idêntica. Mas nem sempre esta é a divisão possivel ou biológicamente adequada. Há espécies em que não é possível atribuir idades aos organismos. Além disso, em muitas espécies a idade não é a variável que melhor traduz a variação das taxas vitais (sobrevivência e natalidade) ao longo do ciclo de vida. A Matriz de Leslie assume que, dentro de cada idade, existe homogeneidade das probabilidades de sobreviver e de ter descendentes. Mas há muitas espécies em que estas características demográficas estão melhor associadas a outras variáveis, designadamente o tamanho corporal do organismo ou o seu estádio de desenvolvimento. Por exemplo, a mortalidade está associada ao tamanho corporal na generalidade das plantas herbáceas e das árvores, a probabilidade de um animal ser predado no meio aquático é inversamente proporcional ao seu tamanho, e existem também muitos exemplos de correlação entre maturidade sexual e tamanho corporal ou estádio de desenvolvimento (cf. Caswell 2001, Cap. 3, para exemplos).

Nada disto invalidaria a utilização da idade como critério demográfico para dividir o ciclo de vida, caso houvesse uma correlação muito forte entre idade e tamanho corporal. Mas em muitas espécies o crescimento é muito plástico e essa correlação é muito ténue. Por exemplo, se o crescimento corporal está demasiado dependente das condições ambientais, pode acontecer que o tamanho dos organismos de uma coorte mais recente ultrapasse os de uma coorte mais antiga, porque a primeira encontrou condições ambientais mais favoráveis nos primeiros anos de vida do que a segunda. Nestas circunstâncias, é biológica e demográficamente mais adequado dividir o ciclo de vida em *estádios fisiológicos diferentes da idade*. Estes estádios devem ser definidos com uma preocupação principal - a de que os indivíduos dentro do mesmo estádio tenham características demográficas (sobrevivência e natalidade) muito semelhantes entre si. Devem também ser mutuamente exclusivos e exaustivos, i.e., dado qualquer indivíduo, é sempre possivel atribuir-lhe um, e só um, estádio.

Um ciclo de vida dividido em estádios, quaisquer que estes sejam, pode ser representado por meio do seu Gráfico do Ciclo de Vida (GCV). O GVC, como o nome indica, é uma representação gráfica dos vários estádios fisiológicos da vida da espécie, com ligações que indicam a sequência com que os indivíduos transitam de uns estádios para outros. Há varias razões para aprendermos a utilizá-los. São biológicamente muito apelativos, fácilmente interconvertíveis com a matriz de projecção e, por essa razão, podem ser utilizados para projectar

a população. Têm também a vantagem de poderem ser utilizados para lidar com ciclos de vida complexos, como é o caso das espécies que combinam formas de reprodução sexuada com reprodução vegetativa.

### **10.1 Construção do gráfico do ciclo de vida**

A Figura 10.1 apresenta exemplos de GVC's e, seguidamente, passo a enumerar as regras para a sua construção. Uma vez que, para além de representarem uma sucessão de estádios fisiológicos, os GCV são instrumentos para projectar o futuro da população, é necessário essas regras terem em atenção também a duração do intervalo de projecção na construção do GCV.

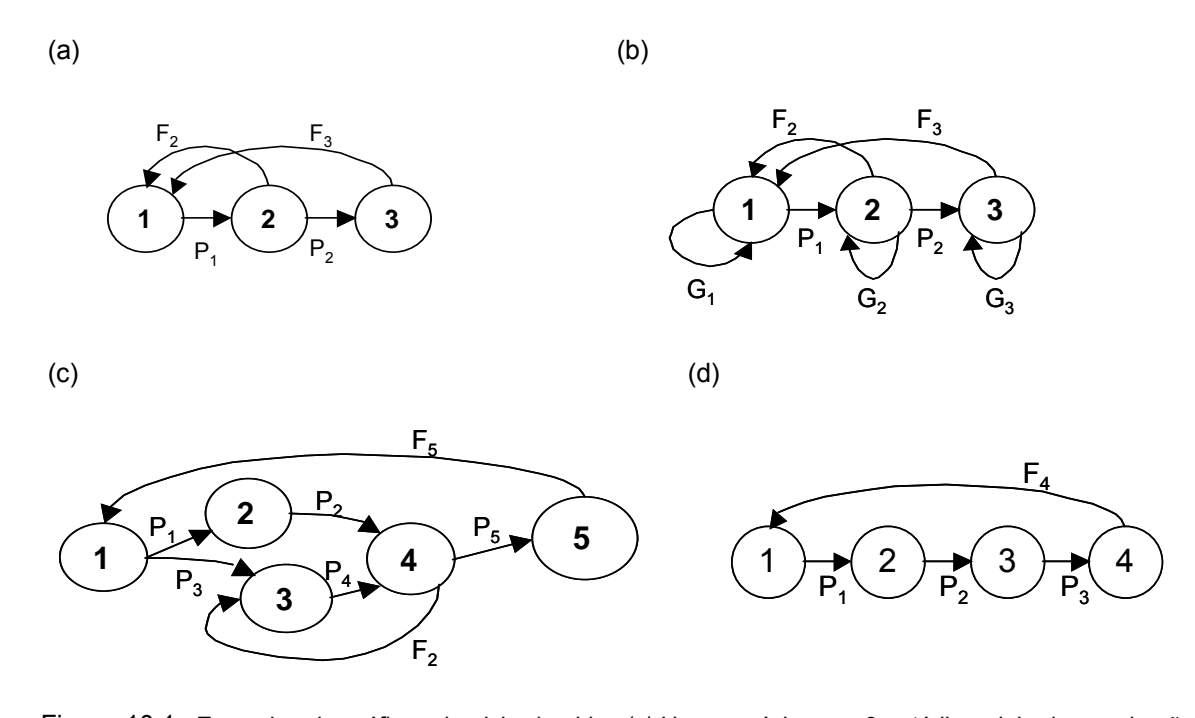

Figura 10.1 Exemplos de gráficos do ciclo de vida. *(a)* Uma espécie com 3 estádios, dois dos quais são reprodutores (Fi>0) . *(b)* O mesmo que em *(a),* mas aqui o intervalo de projecção é inferior à duração dos estádios. Assim, quando se avança um intervalo (t, t+1), alguns indivíduos permanecem no mesmo estádio com taxa Gi. *(c)* Um ciclo de vida mais complexo com 5 estádios, 2 dos quais são reprodutores (o 4 e o 5). A reprodução no estádio 4 é assexuada, dando origem ao estádio intermédio 3. No estádio 5, a reprodução é sexuada com taxa F5. *(d)* Ciclo de um reprodutor sazonal com gerações separadas. Os indivíduos chegam ao estádio terminal, reproduzem-se e morrem. Nestas espécies, os indivíduos da população no instante t têm todos aproximadamente a mesma idade, pais e filhos não atravessam os intervalos de projecção juntos.

Etapes para a construção do gráfico do ciclo de vida:

1º Associar um **nódulo** a cada estádio do ciclo de vida e numerar os nódulos de 1 a *s*. Os estádios podem corresponder a idades ou a qualquer outro estádio fisiológico. Em geral atribui-se o número 1 ao estádio onde estão os recem-nascidos e numeram-se os outros sequencialmente. O simbolo Ni é usado tanto para representar o número de indivíduos no estádio *i* como o próprio nódulo *i*.

*2º* Desenhar uma seta, ou **arco**, a unir o nódulo Ni ao nódulo Nj se os indivíduos no estádio *i* podem contribuir com indivíduos (por crescimento ou reprodução) para o estádio *j* no intervalo de projecção (t, t+1). Designa-se por **trajectória** de Ni para Nj uma *sequência de arcos*, seguindo a direcção das setas, que começa em N<sub>i</sub> e acaba em N<sub>i</sub> e não passa por um nódulo mais do que uma vez. Um **loop** é uma trajectória que se inicia num nódulo e acaba nele próprio. O **comprimento** de uma trajectória é o número de arcos que ela contém. Um **auto-loop** é um loop de comprimento 1, ligando um nódulo a ele próprio. A existência de auto-loops significa em geral que há estádios em que os indivíduos podem permanecer quando se atravessa o intervalo (t, t+1).

3<sup>o</sup> Cada arco é identificado por um coeficiente. O coeficiente a<sub>ij</sub> identifica o arco que vai de N<sub>j</sub> para N<sub>i</sub> (*j* é o estádio dador e *i* o receptor). *Representa o número de indivíduos que passa de N<sub>i</sub> para N<sub>i</sub>,* por indivíduo do nódulo N<sub>i</sub>, durante o intervalo (t, t+1). Estes coeficientes são uma forma mais geral de representar os parâmetros de projecção P<sub>i</sub>, e F<sub>i</sub>. Têm a vantagem de tornar muito fácil a construção da matriz de projecção **A**, a partir do gráfico do ciclo de vida.

4º Seleccionar o intervalo de projecção (t, t+1), que se pretende usar. *A duração deste intervalo não pode ser superior à do estádio do ciclo de vida com menor duração*. Pode, no entanto, ter duração inferior à de um ou mais estádios. Se isso acontecer, alguns indivíduos permanecem nesses estádios quando se avança de t para t+1. Portanto, os estádios do ciclo de vida com duração superior à do intervalo de projecção têm auto-loops (ver Fig. 10.1*b*). Note-se que a mesma população pode ter um gráfico com ou sem auto-loops, dependendo da escolha do intervalo (t,  $t+1$ ).

*Exemplos* No gráfico da Fig. 10.1*a*, a trajectória que vai de N<sub>1</sub> a N<sub>3</sub> tem o comprimento de dois arcos  $(P_1 \oplus P_2)$ . Por outro lado, a trajectória que se inicia em N<sub>1</sub> e termina no mesmo N<sub>1</sub> com passagem por N<sub>3</sub> (arcos  $P_1$ ,  $P_2$  e  $F_3$ ) é um loop com três arcos. O único ciclo de vida com auto-loops na Fig. 10.1 é o do gráfico *(b)*. Todos os estádios têm duração inferior ao intervalo de projecção (t, t+1), definido para esta população e, por isso, o indivíduo médio tem uma probabilidade não-nula, igual a Gi , de permanecer no mesmo estádio durante (t, t+1).

A definição dada para a<sub>ij</sub> inclui como casos particulares os coeficientes P<sub>i</sub> e F<sub>i</sub> da Matriz de Leslie. Para verificar que existe esta equivalência, é necessário, contudo, ter em consideração que umas vezes a<sub>ii</sub> refere-se à sobrevivência dos indivíduos do estádio j e sua transição (ou permanência) em i, enquanto outras vezes  $a_{ii}$  refere-se a reprodução.

 Quando aij se refere a sobrevivência, a definição admite que os estádios*i*e j não sejam consecutivos no ciclo de vida, enquanto Pi pressupõe a passagem pelos estádios consecutivos*i*e i+1. De resto, ambos os coeficientes se referem ao mesmo, i.e., indivíduos por indivíduo.

Quando a<sub>ij</sub> se refere a reprodução, inclui como caso particular os F<sub>i</sub>, desde que se opte por trabalhar apenas com a população de fêmeas e que se assuma que todos os recem-nascidos vão ser recrutados ao estádio 1. Mas ao contrário de F<sub>i</sub>, os a<sub>ij</sub> admitem situações muito mais complexas de sexos múltiplos (e.g. em fungos), reprodução assexuada, ou recrutamento de recem-nascidos a qualquer estádio.

#### **10.2 Construção da matriz generalizada de projecção (MGP)**

Qualquer GVC pode ser convertido numa matriz de projecção da população. Uma vez que o GVC tem a característica muito geral de poder representar qualquer ciclo de vida, designo a matriz que se obtém a partir de um GVC por **matriz generalizada de projecção (MGP)** e represento-a por **A**. A Matriz de Leslie é um caso particular da MGP. Há duas regras importantes que condicionam a posterior utilização da matriz **A** para projectar o futuro, e que já foram enunciadas a propósito da Matriz de Leslie. A primeira é que os intervalos de projecção têm sempre a mesma duração. A segunda regra é que a duração do intervalo de projecção não pode ser maior do que a duração de qualquer dos estádios biológicos.

Para construir a MGP a partir do GCV, há apenas uma regra a seguir. Designe-se por **aij** o elemento da matriz **A** na linha *i*, coluna *j*. A regra consiste em substituir a**ij** pelo coeficiente do arco que vai do nódulo N<sub>i</sub> ao nódulo N<sub>i</sub> no gráfico do ciclo de vida. De acordo com a 3ª regra da secção anterior, este arco tem exactamente a designação, a**ij**. Sempre que este arco não existir, o elemento a**ij** de **A** é igual a zero. O resultado disto é que:

1) Na linha *i* da MGP ficam posicionadas as contribuições de todos os estádios para o estádio *i*. 2) Na coluna *j* da MGP ficam posicionadas as contribuições do estádio *j* para todos os estádios.

Vou exemplificar com os gráficos da Fig. 10.1. No gráfico *(a)* há 3 estádios, portanto **A** tem 3 linhas e 3 colunas. Os arcos presentes são:  $a_{12}=F_2$ ,  $a_{13}=F_3$ ,  $a_{21}=P_1$ ,  $a_{32}=P_2$ . Colocando o arco  $a_{ii}$ na linha *i*, coluna *j*, e colocando zero em todos os outros elementos de **A**, temos uma matriz de Leslie,

$$
\mathbf{A}_{(a)} = \begin{bmatrix} 0 & F_2 & F_3 \\ P_1 & 0 & 0 \\ 0 & P_2 & 0 \end{bmatrix}
$$

 O gráfico *(b)* tem todos os arcos do gráfico *(a)* mais um auto-loop em cada estádio. Os auto-loops são elementos aij em que *i=j*. Ocupam a diagonal principal de **A**. Se se designar por Gi a probabilidade de um indivíduo permanecer no estádio *i* durante o intervalo (t, t+1), tem-se

$$
\mathbf{A}_{\text{(b)}} = \begin{bmatrix} G_1 & F_2 & F_3 \\ P_1 & G_2 & 0 \\ 0 & P_2 & G_3 \end{bmatrix}
$$

Os arcos do gráfico *(c)* da Fig. 10.1 são:  $a_{15}=F_1$ ,  $a_{21}=P_1$ ,  $a_{31}=P_3$ ,  $a_{34}=F_2$ ,  $a_{42}=P_2$ ,  $a_{43}=P_4$ , a54=P5. Os arcos do gráfico *(d)* são a14=F4, a21=P1, a32=P2, a43=P3. As respectivas matrizes de projecção são,

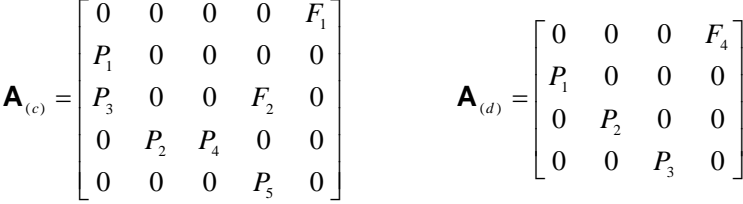

Tome-se agora, por exemplo, o gráfico *(c):*

- a) A soma dos elementos da linha 1 (=  $F_1$ ) é a contribuição total para o estádio 1
- b) A soma dos elementos da linha 2 (=  $P_1$ ) é a contribuição total para o estádio 2
- c) A soma dos elementos da linha 3 (=  $P_3+F_2$ ) é a contribuição total para o estádio 3
- d) Etc.

...

- e) A soma dos elementos da coluna 1 (=  $P_1+P_3$ ) é a contribuição total do estádio 1 para outros estádios.
- f) A soma dos elementos da coluna 2 (=  $P_1$ ) é a contribuição total do estádio 2 para outros estádios.
- g) Etc.

 Esta metodologia é aplicável a populações estruturadas por idades, comprimentos, estádios de desenvolvimento, ou qualquer outro critério fisiológico. A forma exacta como são numerados os nódulos do gráfico do ciclo de vida não influencia as propriedades de **A**. Por exemplo, trocar na Figura 10.1 a numeração de dois nódulos entre si, não altera o resultado das projecções, desde que se mantenha sempre a mesma associação entre *i* e o estádio do ciclo de vida que lhe corresponde.

 A MGP, **A**, construida desta forma, não tem necessáriamente de ser uma matriz de Leslie. Quando o intervalo de projecção é inferior à duração de alguns estádios do ciclo de vida, a diagonal principal de **A** tem elementos não-nulos (Fig. 10.1*b*). Ciclos de vida mais complexos (Fig. 10.1*c*), posicionam elementos não-nulos fora da primeira linha e da sub-diagonal. Apesar desta generalização da matriz de projecção, as regras de projecção descritas para a Matriz de Leslie mantêm-se válidas para **A**.

 Na maioria dos gráficos do ciclo de vida, os recem-nascidos são colocados no primeiro estádio do gráfico. Na MGP, isto significa que as fertilidades ficam todas posicionadas ao longo da primeira linha da matriz (contribuições para o estádio 1), tal como acontece na Matriz de Leslie. As fertilidades podem tomar valores superiores a 1  $(a_{1i}>1)$ , coisa que não acontece com as outras transições do GCV. Na Matriz de Leslie, os elementos fora da primeira linha não tomam valores superiores a 1, mas na MGP isso pode acontecer. De facto, em espécies com reprodução assexuada, certos estádios do ciclo de vida originam descendentes por reprodução vegetativa que dão entrada em estádios que não são necessáriamente o estádio 1. É o caso do GCV da Fig. 10.1c, onde o estádio 4 origina assexuadamente individuos do estádio 3. Nestes casos, pode acontecer que os elementos da matriz correspondentes a estas transições tenham valor superior a 1. Por exemplo, na Fig. 10.1c, pode acontecer que  $a_{34}$  > 1. Ciclos de vida mais complexos podem, portanto, originar elementos superiores a 1 fora da primeira linha da matriz.

#### **10.3 O tempo médio de estadia em cada estádio e os elementos da matriz de projecção**

Os elementos da diagonal principal da matriz generalizada, a<sub>ii</sub>, estão relacionados com o tempo média de estadia de um organismo dentro de cada estádio, como veremos em seguida.

Por definição, a<sub>ii</sub>= número de indivíduos que permanecem e/ou nascem em *j*, por indivíduo de *j* presente no instante t, quando se avança um intervalo de projecção (t, t+1). Se o termo ajj não incluir descendentes gerados assexuadamente por indivíduos parentais de j, então  $a_{ij}$  é a probabilidade de permanecer em *j* e (1-ajj) representa a probabilidade de sair, isto é, o número de indivíduos que *saem* de j, por individuo de j presente no instante t, no intervalo de projecção (t, t+1). Esta saída inclui não só as transições de j para outros estádios, mas também as saídas de j devidas à mortalidade.

Há mais de uma forma de estimar a<sub>ii</sub>. A mais simples consiste em assumir que esta probabilidade é constante, independente do tempo já passado dentro do estádio *j*. Designe-se por T<sub>i</sub> o tempo de estadia de um indivíduo no estádio *j* e contemos T<sub>i</sub> em unidades discretas de tempo, cada uma delas com duração igual a 1 intervalo de projecção (T<sub>j</sub> = n, sendo n=1, 2, 3, ... intervalos de projecção). Dizemos que um indivíduo esteve T<sub>j</sub> = n tempo no estádio *j*, se ele saiu do estádio *j* no n<sup>ésimo</sup> intervalo de projecção.

Qual é a probabilidade de um indivíduo que é visto pela primeira vez em j no instante t, sair de j durante 1 intervalo de projecção ? por definição é (1-a<sub>ii</sub>), ou seja,

$$
Prob(T_j=1) = (1-a_{jj})
$$
 [10.1]

Qual é a probabilidade do mesmo indivíduo sair no segundo intervalo de projecção ? Se a probabilidade de sair é a mesma, independentemente de já ter estado em *j* durante um intervalo de projecção, a probabilidade de sair no 2º intervalo é,

$$
Prob(T_j=2) = a_{ij} (1-a_{ij})
$$
 [10.2]

ou seja, o produto das probabilidades de ficar no primeiro e sair no segundo. A probabilidade de sair no terceiro intervalo é,

$$
Prob(T_j=3) = a_{jj}^{2} (1-a_{jj})
$$

Em geral, a probabilidade de sair no n<sup>ésimo</sup> intervalo de tempo é

$$
Prob(T_j=n) = a_{ij}^{n-1} (1-a_{ij}), \qquad \qquad n = 1, 2, 3, ... \qquad [10.3]
$$

Alguns estudantes mais recordados do cálculo de probabilidades, reconhecerão aqui que T<sub>j</sub>, o tempo de estadia em *j*, tem distribuição geométrica com parâmetro (1-ajj). Esta distribuição de probabilidades dá-nos o número de "provas" que é necessário realizar numa extracção de Bernoulli até ocorrer um "sucesso" pela primeira vez (Pestana e Velosa 2006, secção 4.5). No nosso caso, as "provas" são os intervalos de projecção e um "sucesso" é um indivíduo sair do estádio *j*. A média de uma distribuição geométrica é igual inverso do seu parâmetro ou, no nosso caso,

$$
\overline{T_j} = \frac{1}{1 - a_{jj}} = \text{tempo médio de estadia em j.}
$$
 [10.4]

Onde *Tj* é o tempo médio de estadia dentro do estádio *j*.

Este resultado fornece-nos uma forma de estimar a<sub>ii</sub>. Na verdade, um biólogo familiarizado com o ciclo de vida de uma espécie do seu interesse, sabe em geral qual o tempo médio de

duração de cada estádio do ciclo de vida. Fazendo o inverso desse tempo, obtém-se a probabilidade (1- $a_{ij}$ ) e, portanto,  $a_{ij}$ .

Uma vez conhecida a probabilidade de sair de um estádio durante um intervalo de projecção, (1-a<sub>ii</sub>), pode também ser estimada a probabilidade de transitar para o estádio seguinte, i, aij (com j≠i). Bastará para isso multiplicar (1-ajj) pela probabilidade de um indivíduo do estádio *j*  sobreviver durante um intervalo de projecção:

$$
a_{ij} = (1-a_{jj}) S_j \tag{10.5}
$$

sendo S<sub>i</sub> a probabilidade de sobrevivência por unidade de tempo característica do estádio *j*.

Esta metodologia permite eventualmente estimar todos os elementos da matriz de projecção que têm a ver com sobrevivência, porém, tem um inconveniente. A equação [10.3] foi deduzida assumindo que a probabilidade de sair do estádio *j* no n-ésimo intervalo de projecção não tem memória de há quanto tempo um indivíduo está nesse estádio. Contudo, não é biologicamente razoável assumir que, por exemplo, a probabilidade de uma larva transitar para o estádio de pupa é a mesma, quer a larva seja larva há 15 dias ou tenha acabado de eclodir do ovo. A tomada em consideração do tempo de estadia num determinado estádio, pode ser feita de forma mais ou menos realista, mais ou menos complexa. Na secção seguinte, apresento uma técnica que me parece combinar realismo biológico com simplicidade.

#### **10.4 Estimação dos aij com "memória" do tempo de estadia no estádio j.**

Considere-se o estádio j do ciclo de vida dividido em n unidades de tempo todas iguais. É biologicamente aceitável requerer que um indivíduo tenha de permanecer no estádio j um número mínimo de unidades de tempo, antes de estar pronto para transitar para o estádio seguinte, *i*. Suponhamos então que n foi escolhido de tal forma que um indivíduo tem de "cumprir" dentro de j a quantidade (n-1) de unidades de tempo, antes de estar pronto para transitar. Nos parágrafos seguintes procura-se calcular a probabilidade de que um indivíduo do estádio j, tomado aleatoriamente, esteja (e não esteja) pronto para transitar para i.

Designe-se por S a taxa de sobrevivência dentro de uma unidade de tempo em que o estádio j foi dividido e suponhamos que S se mantém constante ao longo de todo o estádio. Acompanhemos uma coorte ao longo da sua vida dentro do estádio, exactamente como fazemos para construir a life table horizontal. Designando por  $N_0$  o número de indivíduos que dá entrada no estádio i, o número de indivíduos no fim da primeira unidade de tempo dentro do estádio é  $N_0S$ , no fim da segunda unidade de tempo é N<sub>0</sub>S<sup>2</sup>, e assim sucessivamente. Se a população estiver *estacionária*, a soma de todos os indivíduos no estádio j que ainda *não* estão prontos para transitar, em qualquer instante, é aproximativamente dada por:

$$
N_0 + N_0 S + N_0 S^2 + N_0 S^3 + \dots + N_0 S^{n-1}
$$
 [10.6]

No decorrer de um intervalo de projecção, os  $N_0S^{n-1}$  indivíduos que já cumpriram n-1 unidades de tempo dentro de j, irão transitar para o estádio *i,* desde que sobrevivam. Os outros indivíduos permanecem no estádio j, desde que sobrevivam. A proporção que permanece viva dentro do estádio pode então ser estimada por,

$$
\frac{N_0 + N_0 S + N_0 S^2 + N_0 S^3 + \dots + N_0 S^{n-2}}{N_0 + N_0 S + N_0 S^2 + N_0 S^3 + \dots + N_0 S^{n-1}} S_{ip} = \frac{1 + S + S^2 + S^3 + \dots + S^{n-2}}{1 + S + S^2 + S^3 + \dots + S^{n-1}} S_{ip}
$$
\n[10.7]

Sendo  $S_{ip}$  a taxa de sobrevivência correspondente a um intervalo de projecção que, por razões simplificativas, se assumirá ser igual a S (isto acontecerá se as n unidades de tempo em que se dividiu o estádio forem iguais ao intervalo de projecção). As parcelas que formam o denominador do lado direito de [10.7], formam uma progressão geométrica (cada termo obtém-se do anterior multiplicando por S), cuja soma é dada por:

$$
1 + S + S2 + S3 + ... + Sn-1 = \frac{1 - Sn}{1 - S}
$$
 [10.8]

No numerador de [10.7] está,

$$
1 + S + S2 + S3 + ... + Sn-2 = \frac{1 - Sn-1}{1 - S}
$$
 [10.9]

Substituindo [10.8] e [10.9] no denominador e numerador, respectivamente, de [10.7], é fácil verificar que a proporção de indivíduos que permanece no estádio j durante o intervalo de projecção e sobrevive, é dada por,

$$
\frac{1 - S^{n-1}}{1 - S^n} S
$$
 [10.10]

Subtraindo a proporção que permanece em j à unidade e multiplicando pela probabilidade de sobreviver, obtém-se a proporção de indivíduos que transita para o estádio seguinte e sobrevive,

$$
\left(1 - \frac{1 - S^{n-1}}{1 - S^n}\right)S = \frac{(1 - S)S^{n-1}}{1 - S^n} S
$$
\n[10.11]

As equações [10.10] e [10.11] identificam-se, respectivamente, com os elementos a<sub>ii</sub> e a<sub>ii</sub>, da matriz de projecção,

$$
a_{jj} = \frac{S(1 - S^{n-1})}{1 - S^n} \qquad a_{ij} = \frac{(1 - S)S^n}{1 - S^n} \tag{10.12}
$$

O método sugere portanto um algoritmo simples para estimar os elementos da matriz de projecção que representam sobrevivência:

1. Estimar a taxa de sobrevivência global de cada estádio:  $S_i$ 

2. Dividir cada estádio em n unidades de tempo iguais a um intervalo de projecção e determinar a taxa de sobrevivência, S, em cada unidade. No caso simples em que se assume sobrevivência constante ao longo do estádio, S =  $S_j^{1/n}$ 

3. Usar [10.12] para estimar os elementos da matriz de projecção que representam sobrevivência.

#### **10.5 Da Life Table ao GCV**

Na secção 10.1 apresentei a metodologia de construção do GCV e, na 10.2, a metodologia de passagem do GCV para a matriz de projecção generalizada. Como se viu, a construção do GCV não requer a existência de uma Life Table (LT). Pode ser feito apenas com base na divisão do ciclo de vida em estádios e, a *quantificação* do valor dos arcos (e elementos da MGP), pode basear-se no conhecimento do tempo médio de estadia em cada estádio, nas taxas de sobrevivência de cada estádio e nas fertilidades dos estádios.

Mas pode também acontecer que o ecologista disponha da LT da população em causa e pretenda, com base nas funções *lx* e *mx*, quantificar os arcos do GCV. Como vimos, esta quantificação equivale a construir uma MGP. Equivale portanto, também, a tomar decisões sobre a projecção da população. Uma das decisões diz respeito a se a população futura é visualizada em situação de pré- ou de pós-reprodução nas projecções. Esta decisão influencia os elementos da MGP e, portanto, deve também influenciar o GCV. Assim, a conversão das funções *lx* e *mx* da LT em GCV requer algum cuidado. Para exemplificar, vou considerar um exemplo simples de uma população com três idades com a LT da Tabela 10.1.

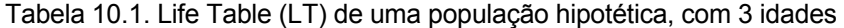

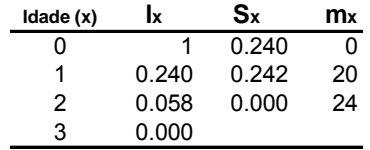

É necessário converter os *I<sub>x</sub>* e *m<sub>x</sub>* em parâmetros da Matriz de Leslie (P<sub>i</sub> e F<sub>i</sub>) e desenhar o GCV de forma adequada. Apesar da população ter três idades (x=0, 1, 2) e, portanto, 3 estádios (i =1, 2, 3), a visualização que o ecologista tem da população não é a mesma, caso esta seja visualizada como recenseada logo antes da reprodução (p=1) ou logo após a reprodução (p=0). Estas diferentes visualizações traduzem-se em GCV's diferentes.

Suponhamos, para começar, que p=1. O gráfico da Figura 10.3 ilustra a situação. Apesar de haver 3 estádios no ciclo de vida, na prática o ecologista só "vê" 2 estádios, o primeiro correspondente à idade x=1 e o segundo correspondente à idade x=2. Na verdade, a fase inicial do ciclo de vida correspondente a x=0 anos de idade, não é "vista" senão quando os indivíduos vão prefazer 1 ano de idade. A Figura 10.4 ilustra o GCV correspondente.

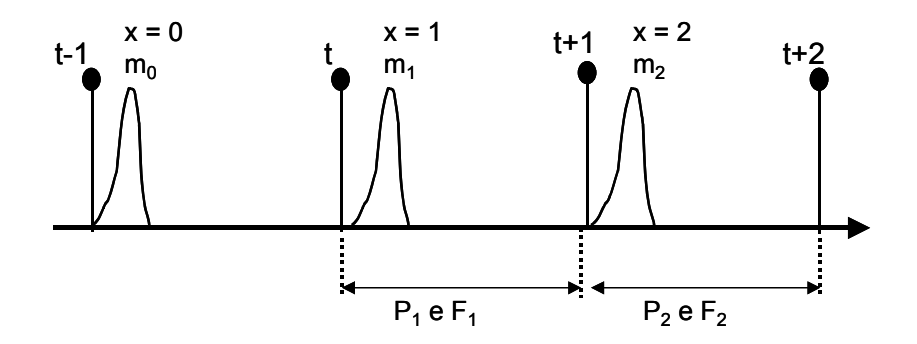

Figura 10.3. Recenseamento pré-reprodução. Uma coorte nascida no intervalo (t-1, t), só é contabilizada pelo recenseamento ocorrido em t, quando os indivíduos têm quase 1 ano de idade. Estes indivíduos são contabilizados de novo em t+1, calculando-se nessa altura o parâmetro de sobrevivência  $P_1$ , que de facto se aplica quase exclusivamente à sobrevivência da idade x=1. Em t+2 já não há indivíduos da coorte na sondagem, pois nenhum chega a fazer 3 anos de idade (cf. Tabela 10.1).

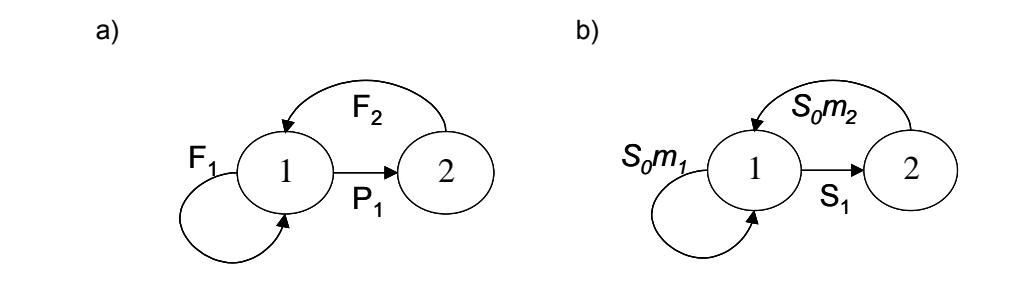

Figura 10.4a,b. O GCV correspondente à LT da Tabela 10.1, quando o recenseamento é visualizado imediatamente antes da reprodução. O estádio 1 corresponde à idade x=1 e o estádio 2 à idade x=2. a) Arcos identificados pelos elementos da matriz de Leslie. b) Arcos identificados pelas taxas da LT.

Usando as regras para calcular os parâmetros da Matriz de Leslie (ML) a partir da LT, tendo em atenção que p=1, obtem-se P<sub>i</sub> =/<sub>i+1</sub>//<sub>i</sub>, o que significa que P<sub>1</sub>=S<sub>1</sub>, P<sub>2</sub>=S<sub>2</sub>=0 e P<sub>3</sub>=0. No que respeita à fertilidade, tem-se F<sub>i</sub>=/<sub>1</sub>m<sub>i</sub>, mas como /<sub>1</sub>=S<sub>0</sub>, fica F<sub>i</sub>=S<sub>0</sub>m<sub>i</sub>. A Figura 10.4 apresenta os arcos definidos, quer em termos dos elementos da ML, quer em termos das taxas vitais da LT. Nesta situação pré-reprodução, o estádio 1 (idade x=1) tem um autoloop, pois contribui com descendência para si próprio, uma vez que a fertilidade deste estádio é maior que zero ( $m_1$ >0).

Suponhamos agora que p=0. A Figura 10.5 ilustra a situação. Neste caso o ecologista acompanha os 3 estádios do ciclo de vida e deve representá-los no GCV. Os 3 estádios correspondem, sucessivamente, às idades x= 0, 1, 2.

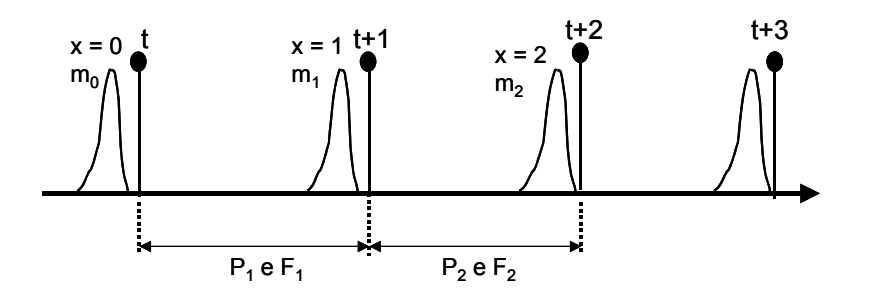

Figura 10.5. Recenseamento pós-reprodução. Uma coorte nascida imediatamente antes de t, é contabilizada no recenseamento de t, quando os indivíduos ainda têm práticamente 0 anos de idade. Estes indivíduos são contabilizados de novo em t+1, calculando-se nessa altura o parâmetro de sobrevivência  $P_1$ , que corresponde à sobrevivência da idade  $x=0$ . Em t+2 estima-se  $P_2$ , que corresponde a  $S_1$ . Em t+3 já não há sobreviventes da coorte.

A Figura 10.6 ilustra o GCV correspondente à situação p=0. Neste caso, P<sub>i</sub> = I/l<sub>i-1</sub> ou seja, P<sub>1</sub>=S<sub>0</sub>, P<sub>2</sub>=S<sub>1</sub>. No que respeita à fertilidade, tem-se F<sub>i</sub>= P<sub>i</sub>m<sub>i</sub> = S<sub>i-1</sub>m<sub>i</sub>, ou seja, F<sub>1</sub>=S<sub>0</sub>m<sub>1</sub>, F<sub>2</sub>=S<sub>1</sub>m<sub>2</sub>. Notar que, no GCV, o 3º estádio (idade x=2) não deixa descendentes para o 1º estádio. Olhando para a Figura 10.5, vê-se que a estes indivíduos corresponderia a fertilidade  $m<sub>3</sub>$ , que é nula.

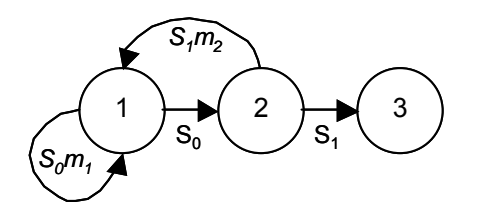

Figura 10.6. O GCV correspondente à LT da Tabela 7.1, quando o recenseamento é visualizado imediatamente após a reprodução. O estádio 1 corresponde à idade x=0, o estádio 2 à idade x=1 e o estádio 3 à idade x=2. Os arcos estão identificados pelos elementos da LT.

## **Literatura citada**

Caswell, H. 2001 (2nd ed). *Matrix Population Models. Construction, Analysis, and Interpretation.* Sinauer.

Pestana, DD e SF Velosa. 2006 (2<sup>ª</sup> ed). *Introdução à Probabilidade e à Estatística,* Vol I. Fundação Calouste Gulbenkian, Lisboa.